https://www.100test.com/kao\_ti2020/139/2021\_2022\_SQLServer\_E 6\_c100\_139679.htm 当您怀疑计算机硬件是影响SQL Server运行 SQL Server Performance Monitor

Memory: Page Faults

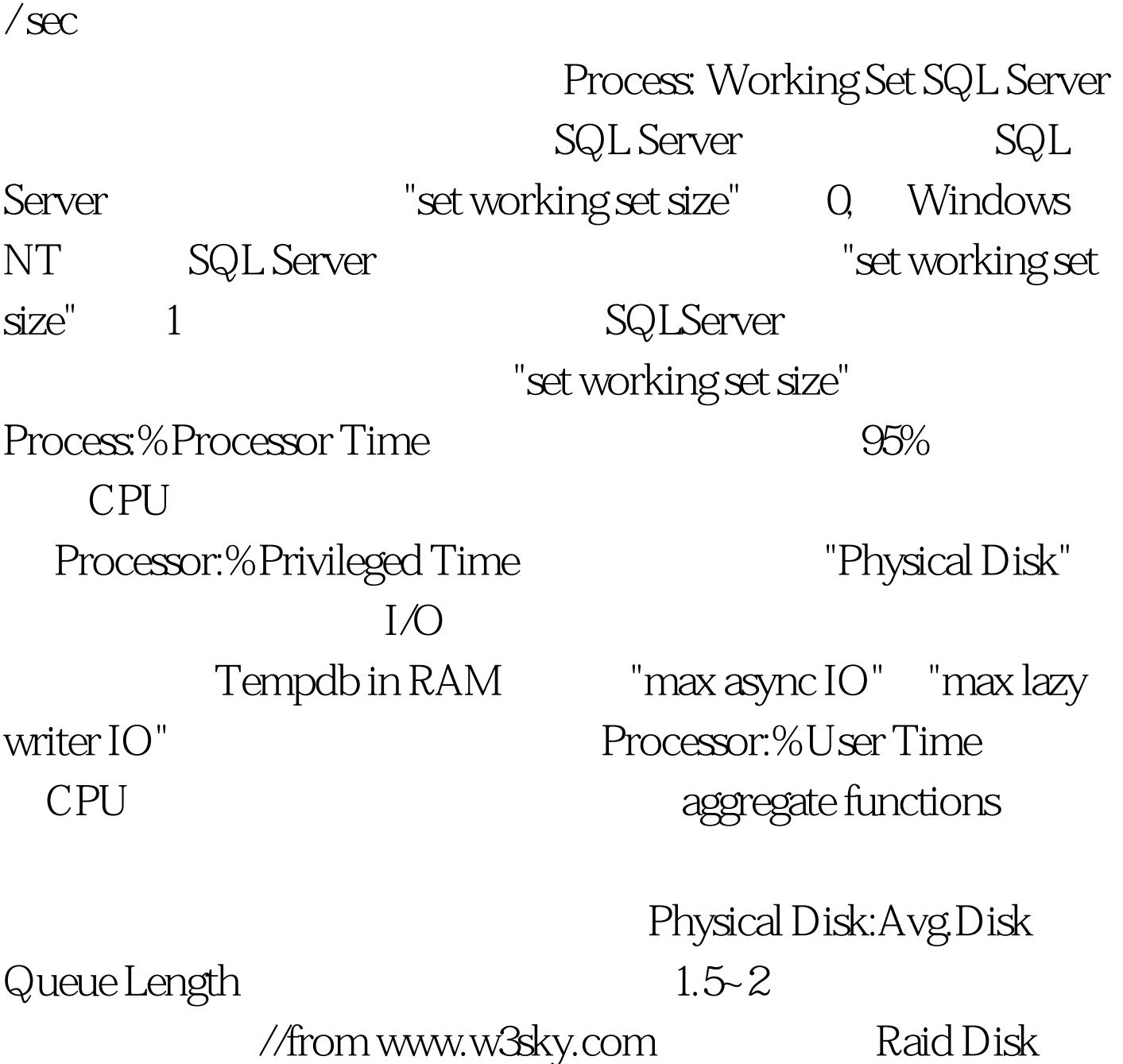

SQLServer:Cache Hit Ratio

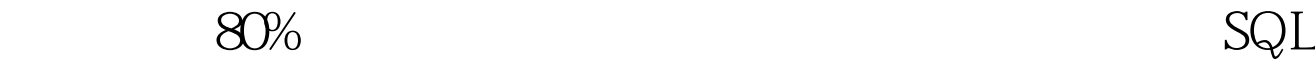

Server

 $100T$ est www.100test.com